Fall 2016

# ACC 110 Introduction to Computerized Accounting--QuickBooks

### COURSE OUTLINE

#### **Prerequisites:**

None

**Course Description:** 

Introduces the computer in solving accounting problems. Focuses on the operation of computers. Presents the accounting cycle and financial statement preparation in a computerized system and other applications for financial and managerial accounting.

This course presents beginning accounting in a practical manner so that it can be used in a small business using QuickBooks 2015. The course will cover all types of business organizations, setting up a business, financial statements, invoices, paying bills, checking accounts, and bank reconciliations within QuickBooks 2015.

This course is a Pass/Fail course with no tests. Participation is required in all three sessions to meet all course objectives. Each week we will be covering material that builds on the previous week.

#### Semester Credits: 1 Lecture Hours: 1 Lab/Recitation Hours: 0

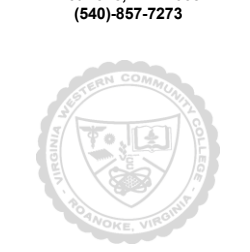

VIRGINIA WESTERN COMMUNITY COLLEGE PO Box 14007 Roanoke, VA 24038

## Course Outcomes

#### At the completion of this course, the student should be able to:

- Set up a new company in QuickBooks using the Easy Step Interview
- Customize QuickBooks Preferences for a company
- Identify which accounts are balance sheet accounts and which are Income Statement accounts
- Add, Edit, and Merge accounts to the Chart of Accounts for a company and specify they type of account used
- Add, Edit, and Manage customers, vendors and employees for a company
- Use Lists, Forms, and Registers to record and edit transactions for a company
- Enter transactions using Cash and reconcile the Bank Account for a company
- Enter sales transactions for cash sales and sales on account
- Show cash receipts when accounts are paid and make deposits
- Enter purchase transactions for a company

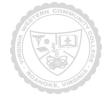

**Required Materials:** 

None

**Textbook:** 

None

The following supplemental materials are available:

None

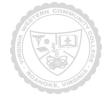

### **Topical Description:**

| Class | Topics                                                           |
|-------|------------------------------------------------------------------|
| 1     | <ul> <li>Setup new company, modify chart of accounts,</li> </ul> |
|       | edit, delete, add new and hide accounts                          |
| 2     | <ul> <li>Add customers, job, and vendors; Open and</li> </ul>    |
|       | use registers for any QuickBooks Balance                         |
|       | sheet account and reconcile bank statements.                     |
|       | Invoice customers, receive payments, and                         |
|       | make bank deposits.                                              |
| 3     | <ul> <li>Enter bills, pay bills, and write checks.</li> </ul>    |
|       | <ul> <li>Analyze financial data and reports.</li> </ul>          |

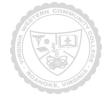

### Notes to Instructors

- 1. This course is a Pass/Fail course with no tests. Participation is required in all four sessions to meet all course objectives. Each week we will be covering material that builds on the previous week.
- After completion of Acc 110, it can be suggested to students to register for more hands-on practical application of the software by enrolling in Acc 195 Intermediate QuickBooks and then Acc 295 Advanced QuickBooks. In addition, Acc 215 Computerized Accounting-QuickBooks (3 cr) is a 16 week hybrid course which is taught in the Spring semester and has a prerequisite or a corequisite of Acc 211 or equivalent.
- 3. If students have an interest in learning more about Microsoft Excel, instructors should suggest ITE 140 Spreadsheet Software.

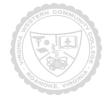